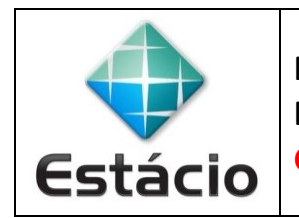

**PROFESSOR**: Daniel Caetano **DISCIPLINA**: ARA0066 – Paradigmas de Programação **GABARITO**

## **ATIVIDADE AVALIATIVA A – AULA 03 (1,0 NA AV1)**

1) Implemente um programa que exiba a frase "Olá mundo" na tela, tanto na linguagem C++ quando na linguagem Python. Você deve medir o tempo de execução desses programas. Use como base os programas feitos em sala.

**Python:**

```
# Importa a Biblioteca de Tempo
import time
# Armazena o contador de tempo no início do processamento
print ("Começou")
inicio = time.time()# Apresenta mensagem
print ("Olá mundo")
# Armazena o contator de tempo no fim do processamento
fim = time.time()# Calcula a diferença de tempo entre o início e o fim
total = fim - inicio# Apresenta o tempo final
print ("Tempo total: " + str (total))
```

```
Python 3.8.5 Shell
                                                                            \Box×
File Edit Shell Debug Options Window Help
Python 3.8.5 (tags/v3.8.5:580fbb0, Jul 20 2020, 15:57:54) [MSC v.1924 64 bit (AM ^
D64) ] on win32
Type "help", "copyright", "credits" or "license ()" for more information.
>>=== RESTART: E:\Pessoal\Estacio\202201\ARA0066_PLP\ARA0066_aula03\olamundo.py ==
Começou
Olá mundo
Tempo total: 0.0043866634368896484
\gg
```
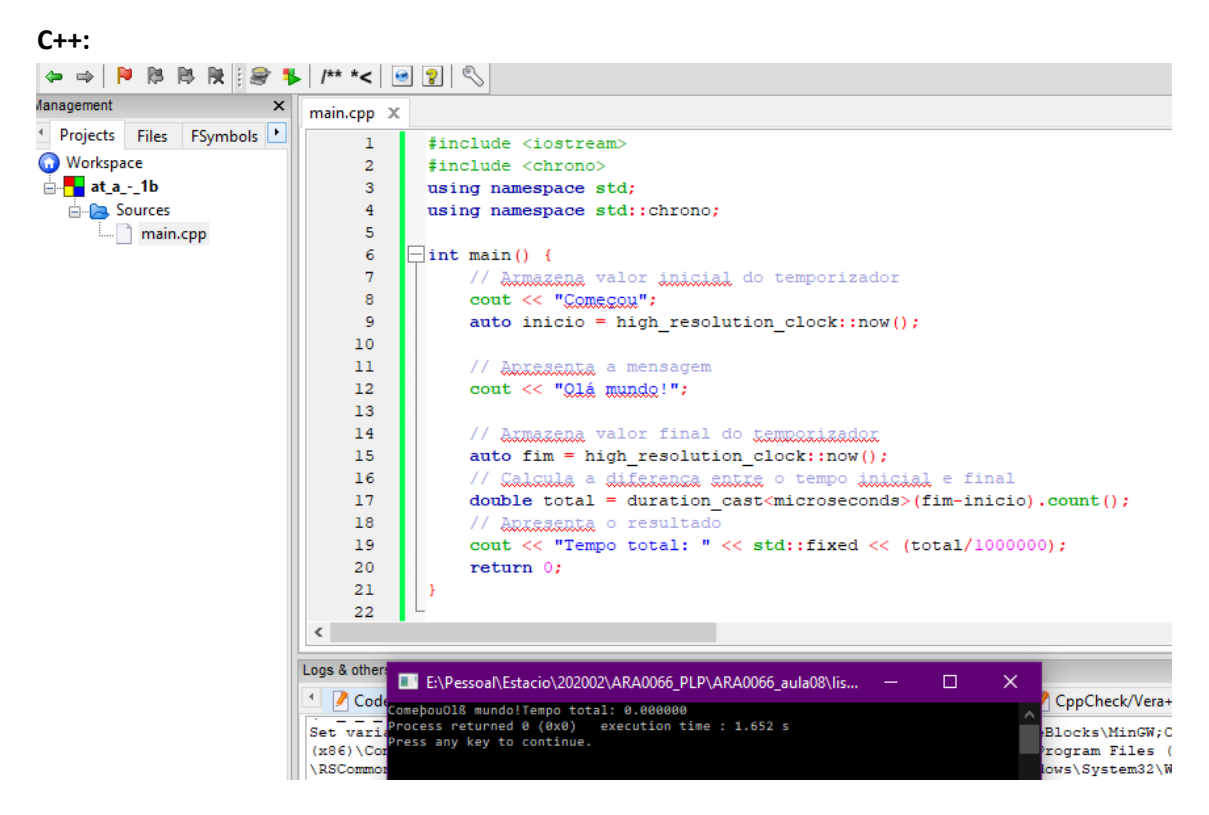

2) Implemente um programa que imprima na tela os números de 1 a 1000, tanto na linguagem C++ quando na linguagem Python. Você deve medir o tempo de execução desses programas. Use como base os programas feitos em sala.

**Python:**

```
# Importa a Biblioteca de Tempo
import time
# Armazena o contador de tempo no início do processamento
print ("Começou")
inicio = time.time()# Imprime os números na tela
x = 1while x \le 1000:
   print(x);x = x + 1# Armazena o contator de tempo no fim do processamento
fim = time.time()# Calcula a diferença de tempo entre o início e o fim
total = fim - inicio# Apresenta o tempo final
print ("Tempo total: " + str (total))
```
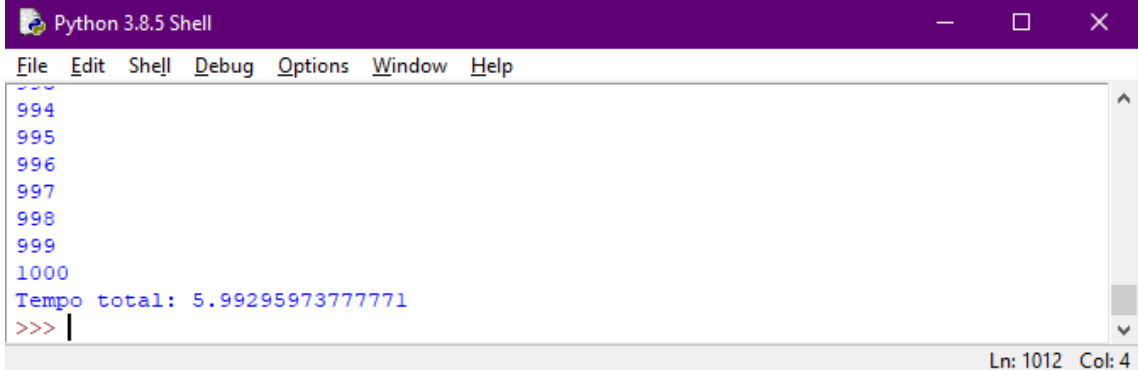

**C++:**

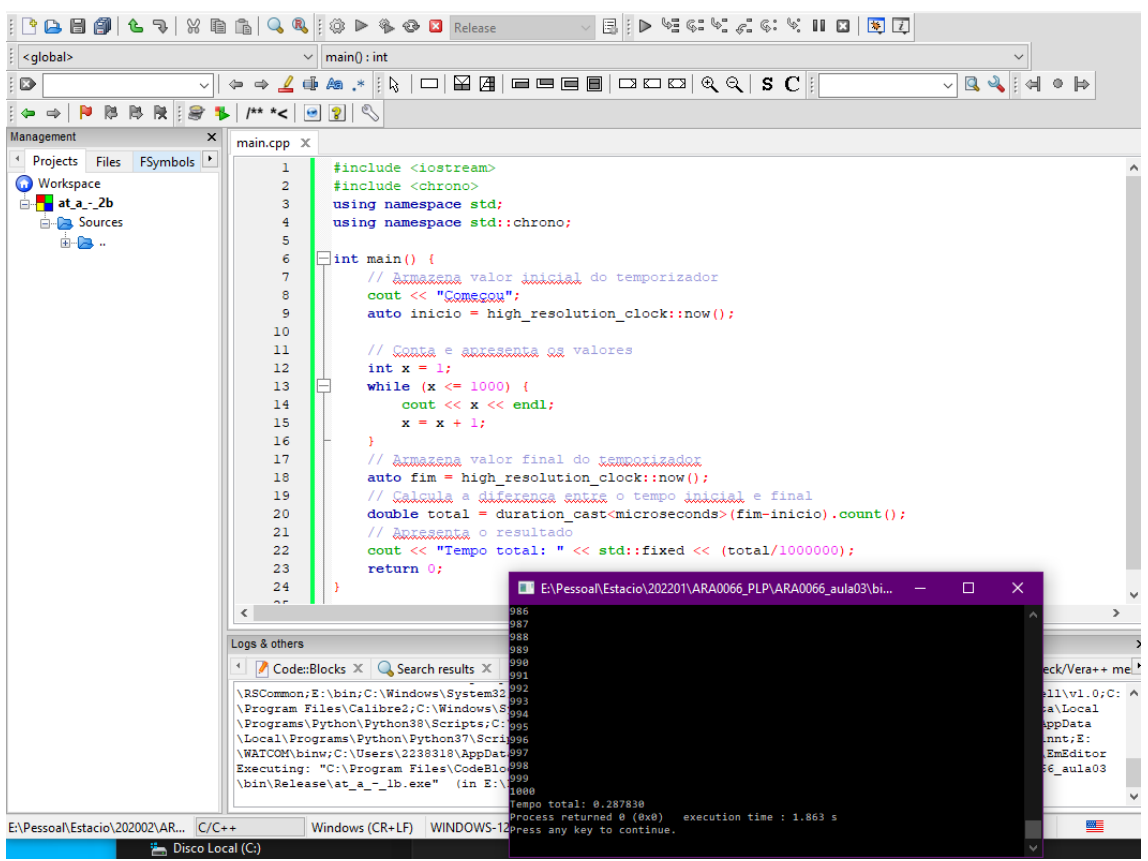

3) No relatório, além dos códigos dos programas e dos tempos de execução em cada linguagem, informe também qual o equipamento e sistema operacional usado, além de explicar, com suas palavras, a possível origem para os diferentes tempos de execução entre as duas linguagens.

Intel i5 com 16GB de RAM executando Windows 10.

Os tempos de execução são diferentes porque não apenas as linguagens são outras (uma sendo executada de modo interpretado e outra de modo compilado) mas também porque o segundo programa sofre influência significativa da implementação do sistema operacional para a função de impressão (o Python está apresentando os resultados na janela gráfica do IDLE, a o C++ em uma janela texto do Windows).